# Package 'epanetReader'

June 26, 2018

Type Package Title Read Epanet Files into R Version 0.7.3 Date 2018-06-27 Author Bradley J. Eck Maintainer Bradley Eck <br ad@bradeck.net> **Depends**  $R$  ( $>= 3.0.0$ ), graphics, utils Suggests testthat, epanet2toolkit, data.table (>= 1.11.2) Description Reads water network simulation data in 'Epanet' text-based '.inp' and '.rpt' formats into R. Also reads results from 'Epanet-msx'. Provides basic summary information and plots. The README file has a quick introduction. See <http://www2.epa.gov/water-research/epanet> for more information on the Epanet software for modeling hydraulic and water quality behavior of water piping systems. License MIT + file LICENSE

URL <https://github.com/bradleyjeck/epanetReader>

LazyData true RoxygenNote 6.0.1 NeedsCompilation no Repository CRAN Date/Publication 2018-06-26 04:44:58 UTC

# R topics documented:

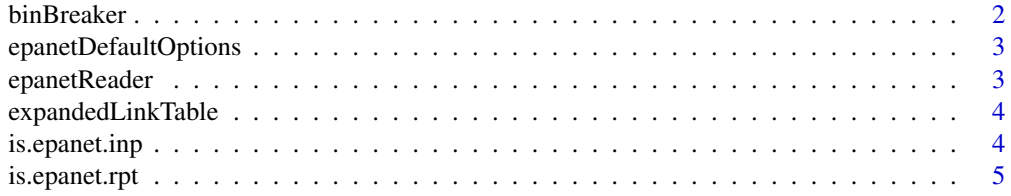

<span id="page-1-0"></span>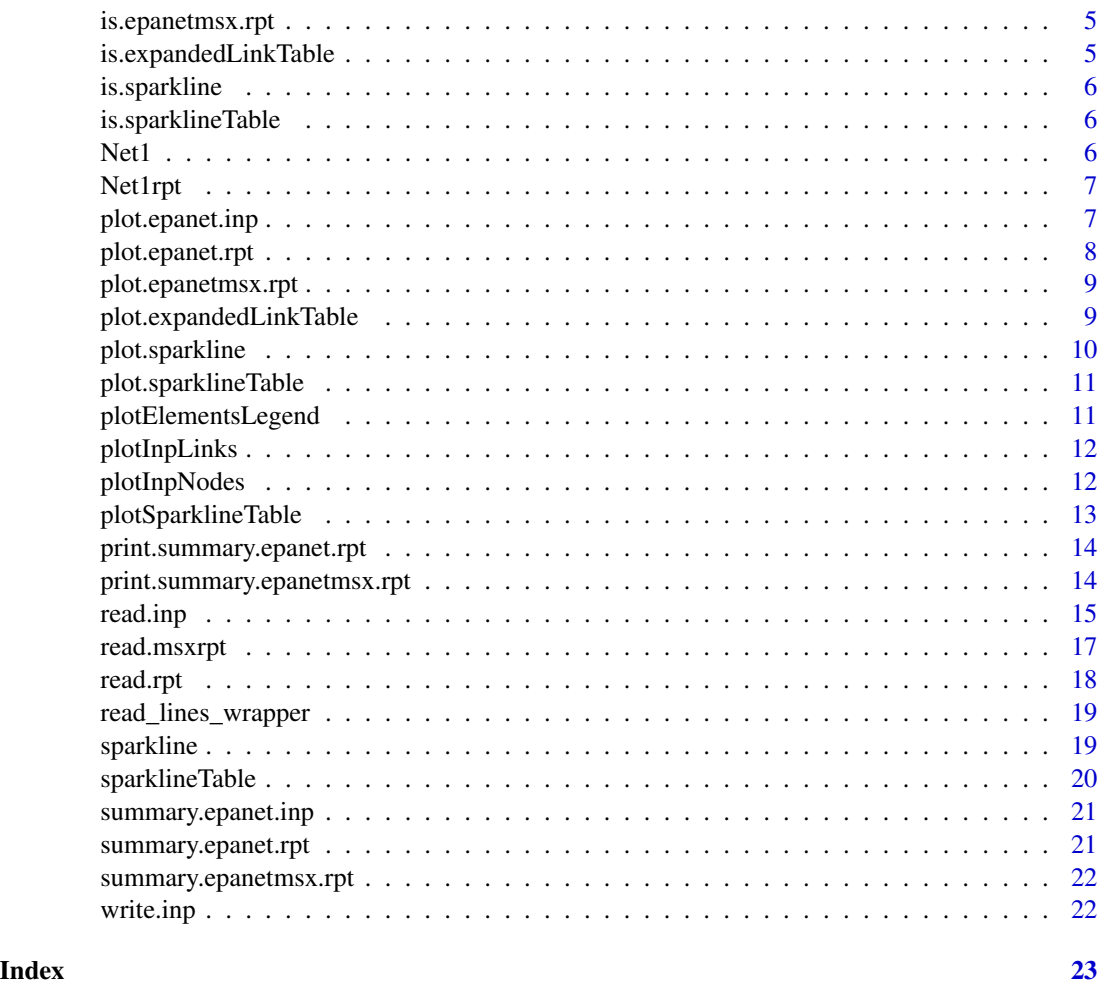

binBreaker *Bin Breaker*

# Description

Generate break points for use with cut() and range labels based on sample max and min

# Usage

binBreaker(x, nbin)

# Arguments

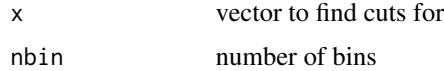

# <span id="page-2-0"></span>epanetDefaultOptions 3

# Details

Helpful in making labels use the acutal max and min rather than the +/- 1

# Value

list with elements Breaks and Labels

epanetDefaultOptions *Epanet Default Options*

#### Description

A list of Epanet's default options

### Usage

epanetDefaultOptions()

# Details

Provides a named list in the form of OPTION = default\_value where the values are taken from pages 152-154 of the manual.

# References

Rossman, L. A. (2000). Epanet 2 users manual. US EPA, Cincinnati, Ohio. http://nepis.epa.gov/Adobe/PDF/P1007WWU.pd

#### Examples

epanetDefaultOptions()

epanetReader *Read text files from Epanet into R*

# Description

epanetReader is a package for reading water network information and simulation results in Epanet's .inp and .rpt files into R. See functions [read.inp,](#page-14-1) [read.rpt,](#page-17-1) and [read.msxrpt](#page-16-1) for some examples.

#### Author(s)

Bradley J. Eck

<span id="page-3-0"></span>expandedLinkTable *Expanded Link Table*

# Description

Create an expandedLinkTable object by adding node coordinates to a data frame of pipes, pumps, or valves.

# Usage

expandedLinkTable(Links, Coordinates)

# Arguments

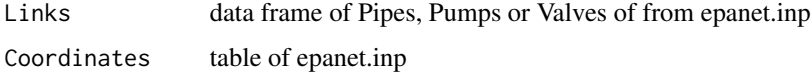

#### Value

an expandedLinkTable object

# Examples

```
x <- expandedLinkTable(Net1$Pipes, Net1$Coordinates)
print(x)
plot(x)
```
is.epanet.inp *Check if an object as class 'epanet.inp'*

# Description

Check if an object as class 'epanet.inp'

# Usage

is.epanet.inp(x)

#### Arguments

x an R object

<span id="page-4-0"></span>is.epanet.rpt *Check if an object has class 'epanet.rpt'*

# Description

Check if an object has class 'epanet.rpt'

# Usage

is.epanet.rpt(x)

#### Arguments

x an R object

is.epanetmsx.rpt *Check if an object has class 'epanetmsx.rpt'*

# Description

Check if an object has class 'epanetmsx.rpt'

# Usage

is.epanetmsx.rpt(x)

# Arguments

x an R object

is.expandedLinkTable *Check if an object has class 'expandedLinkTable'*

# Description

Check if an object has class 'expandedLinkTable'

# Usage

is.expandedLinkTable(x)

# Arguments

x an R object

<span id="page-5-0"></span>

#### Description

Check if an object has class 'sparkline'

# Usage

is.sparkline(x)

### Arguments

x an R object

is.sparklineTable *Check if an object has class 'sparklineTable'*

# Description

Check if an object has class 'sparklineTable'

# Usage

is.sparklineTable(x)

#### Arguments

x an R object

Net1 *Epanet's Net1 Example*

# Description

A dataset created by reading the Net1.inp file distributed with Epanet using this package's read.inp() function.

# Usage

Net1

# Format

An object of class epanet.inp created by [read.inp.](#page-14-1)

#### <span id="page-6-0"></span>Net1rpt 7

#### Source

http://www.epa.gov/sites/production/files/2014-06/en2setup\_0.exe

#### Examples

```
#confirm built-in dataset matches output of read.inp
inp <- file.path( find.package("epanetReader"), "extdata","Net1.inp")
n1 <- suppressWarnings( read.inp(inp) )
ok <- isTRUE( all.equal(Net1, n1))
if( ok==FALSE) stop("built-in Net1 doesn't match read.inp")
```
Net1rpt *Epanet's Net1 Example*

### **Description**

A dataset created by reading the Net1.rpt file distributed with Epanet using this package's read.rpt() function.

# Usage

Net1rpt

# Format

An object of class epanet.rpt created by [read.rpt.](#page-17-1)

#### Examples

```
#confirm built-in dataset matches output of read.rpt
rpt <- file.path( find.package("epanetReader"), "extdata","Net1.rpt")
n1r <- read.rpt(rpt)
ok <- isTRUE( all.equal(Net1rpt, n1r))
if( ok==FALSE) stop("built-in Net1rpt doesn't match read.rpt")
```
plot.epanet.inp *Plot Method for epanet.inp*

#### Description

Make a plot of the network using base graphics

#### Usage

```
## S3 method for class 'epanet.inp'
plot(x, plot.junctions = TRUE,legend.locn = "topright", plot.labels = FALSE, link.lwd = 3,
  link,col = "black", ...)
```
# Arguments

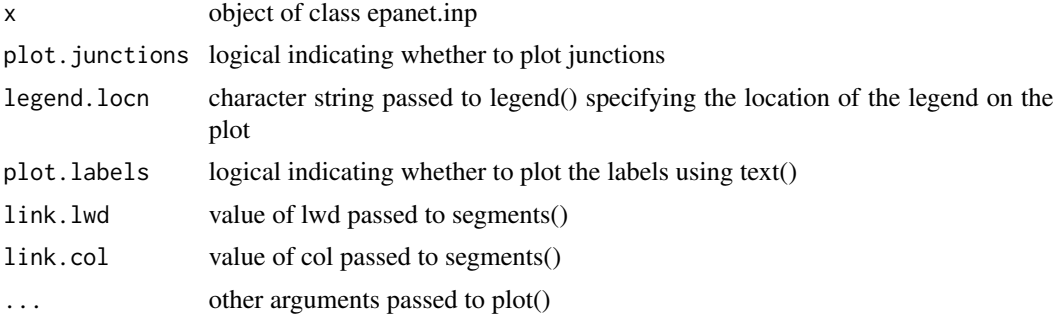

# Details

Implements the generic plot function for S3 objects of class epanet.inp. The plot is built from base graphics by creating a blank plot and then calling the helper functions plotInpLinks(), plotInpNodes(), plotElementsLegend().

### Examples

```
plot(Net1)
plot(Net1, plot.labels=TRUE)
```
plot.epanet.rpt *Plot Simulation Results*

# Description

Plots simulation results for a single time step in map form

# Usage

```
## S3 method for class 'epanet.rpt'
plot(x, inp, Timestep = "0:00:00", juncQty = "Demand",linkQty = "Velocity", legend1.locn = "topright",
  legend2.locn = "topleft", ...)
```
# Arguments

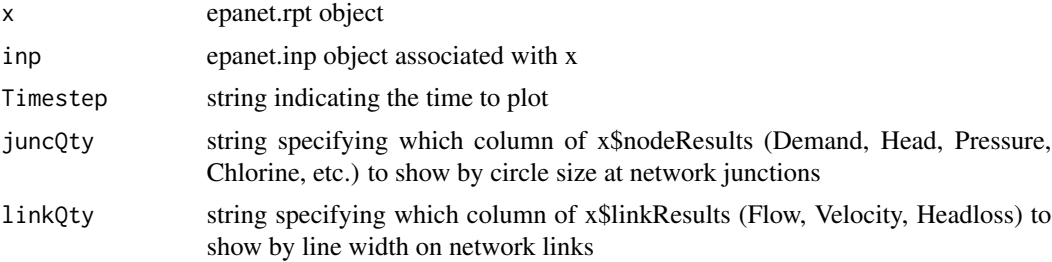

<span id="page-7-0"></span>

<span id="page-8-0"></span>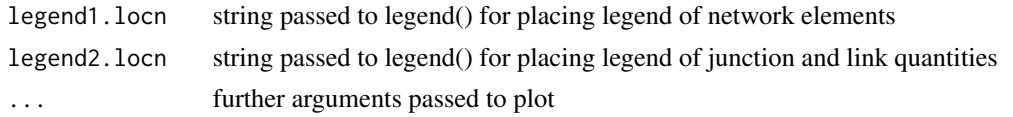

### Details

juncQty plots and values for Junctions only; Tanks and Reservoirs are not included. In contrast, linkQty is scaled over all of the link types: Pipes, Pumps & Valves. These choices aim at a map showing demand at junctions and velocity in links.

plot.epanetmsx.rpt *Plot method for epanetmsx.rpt*

# Description

Plots a sparkline table of Epanet-msx results

# Usage

```
## S3 method for class 'epanetmsx.rpt'
plot(x, elementType = "Nodes", ...)
```
#### Arguments

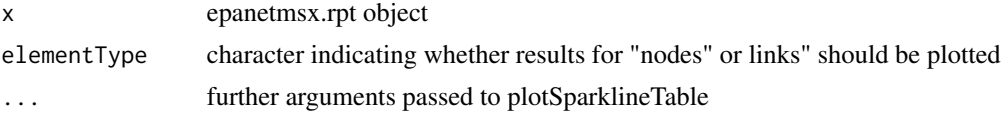

#### See Also

plotSparklineTable

plot.expandedLinkTable

*plot an expanded link table*

# Description

plot an expanded link table

# Usage

```
## S3 method for class 'expandedLinkTable'
plot(x, add = FALSE, label = FALSE,linewidths = 3, color = "black", \ldots)
```
# <span id="page-9-0"></span>Arguments

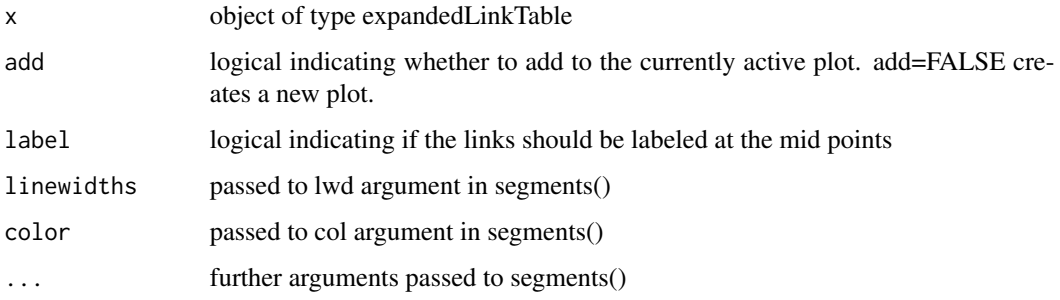

#### Details

An implementation of the generic plot function for expandedLinkTable objects. Links are drawn using segments(). Useful for building up network plots.

plot.sparkline *Plot a sparkline*

# Description

Plot a sparkline

# Usage

## S3 method for class 'sparkline'  $plot(x, \ldots)$ 

# Arguments

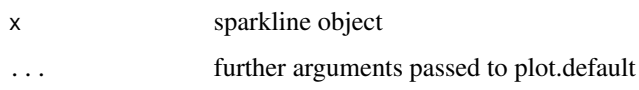

# Details

Implementation of the generic plot function for a single sparkline object. The primarily used to build up plots of a sparklineTable

# See Also

sparkline

<span id="page-10-0"></span>plot.sparklineTable *Plot Sparkline Table*

#### Description

Plot Sparkline Table

# Usage

## S3 method for class 'sparklineTable'  $plot(x, \ldots)$ 

# Arguments

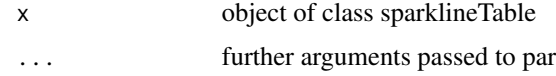

plotElementsLegend *Plot Legend of Network Elements*

#### Description

Add legend of network elements to the active plot

#### Usage

```
plotElementsLegend(legend.locn)
```
# Arguments

legend.locn keyword for location of legend. See details of legend() function.

#### Details

Helper function for adding a legend to the active plot. Uses plot characters 16, 15, 8 and 25 for Tanks, Reservoirs, Pumps and Valves for compatibility with plotInpNodes()

#### Examples

```
## make a new blank plot
plot(c(0,1), c(0,1), type = 'n')
## add the nodes, including junctions
plotElementsLegend('topright')
```
<span id="page-11-0"></span>plotInpLinks *Plot .inp Links*

# Description

Add lines for pipes, pumps and valves from an epanet.inp object to an existing plot

# Usage

 $plotInplinks(x, lwd = 3, col = "black")$ 

#### Arguments

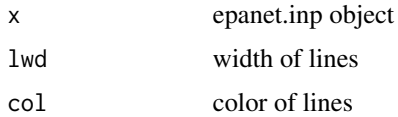

# Details

Helper function for building up a plot of the network by adding links to an existing plot.

#### Examples

```
## make a new blank plot
plot( range(Net1$Coordinates$X), range(Net1$Coordinates$Y), type = 'n')
## add the links
plotInpLinks(Net1)
```
plotInpNodes *Plot Node Elements*

# Description

Adds node elements from epanet.inp object to an existing plot

#### Usage

plotInpNodes(x, plot.junctions)

# Arguments

x epanet.inp object

plot.junctions logical indicating whether to plot junctions

# <span id="page-12-0"></span>plotSparklineTable 13

### Details

Helper function for building up a network plot. Tanks and Reservoirs are shown using plot characters (pch) ' 16 and 15. Junctions, if plotted, appear as pch ="."

#### Examples

```
## make a new blank plot
plot( range(Net1$Coordinates$X), range(Net1$Coordinates$Y), type = 'n')
## add the nodes, including junctions
plotInpNodes(Net1, TRUE )
```
plotSparklineTable *Plot Sparkline Table*

#### Description

Generate a table of sparkline plots

#### Usage

plotSparklineTable(df, row.var, col.vars, xvar = NULL, xrange.labels = NULL)

#### Arguments

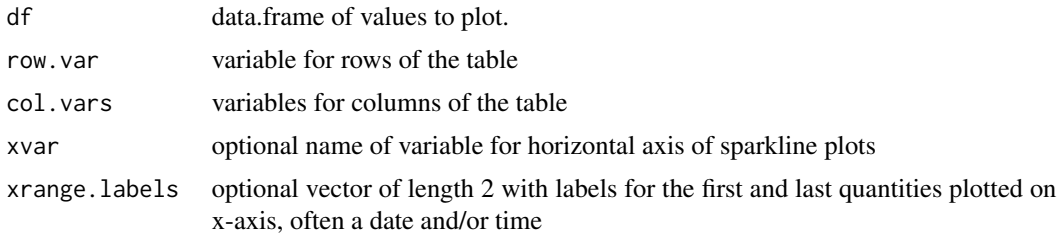

#### Details

Generates a table of 'sparkline' plots of data in df. rows the table correspond to different values of row.var. The table's first column gives the value of row.var. The remaining columns contain sparkline plots for the values of col.vars. When xvar is not provided values are plotted against their index in the extracted vector. The starting and ending values are labeled. Uses layout() function to arrange plots.

# References

E. Tufte, Beautiful Evidence, Graphics Press, 2006.

# See Also

yaletoolkit and sparkTable packages

#### Examples

```
plotSparklineTable( Orange, row.var = 'Tree', col.vars = c('age','circumference'))
plotSparklineTable( Loblolly, row.var = 'Seed', col.vars = 'height')
## specify the x variable if you have it, especially if it differs
plotSparklineTable(Theoph, row.var = 'Subject', col.vars = 'conc')
## a warning is normally issued with the ranges of xvar differ
suppressWarnings( plotSparklineTable(Theoph, row.var = 'Subject', col.vars = 'conc', xvar = 'Time'))
```
print.summary.epanet.rpt

*Print rpt summary*

# Description

The function prints a summary of simulation results contained in the rpt file.

# Usage

## S3 method for class 'summary.epanet.rpt'  $print(x, \ldots)$ 

# Arguments

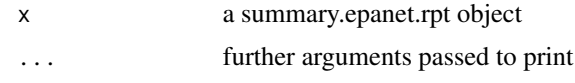

print.summary.epanetmsx.rpt

*Print msx rpt summary*

#### Description

The function prints a summary of multi-species simulation results contained in the report file

#### Usage

```
## S3 method for class 'summary.epanetmsx.rpt'
print(x, \ldots)
```
#### Arguments

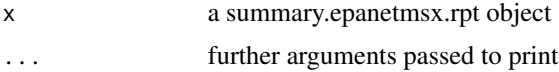

<span id="page-13-0"></span>

<span id="page-14-1"></span><span id="page-14-0"></span>

#### **Description**

Read an Epanet .inp file into R

#### Usage

```
read.inp(file)
```
#### Arguments

file the name of the file to read

#### Details

This function reads a text file in Epanet's .inp format and returns an S3 object with entries for sections of the .inp file. Sections of the .inp file that are implemented appear in the Value section.

Fields for node or link ID are stored as characters not factors or integers. However, some fields are stored as factors to allow more informative summaries. Examples include valve type and pipe status.

Sections that are absent from the .inp file are NULL in the list.

Columns of data.frames use the headings exported by the Epanet GUI.

The [OPTIONS] section in the .inp file is used to update a list of Epanet's default options. In this way if an option such as units is not specified by the .inp file, the units that would be used by default are provided.

In the [PATTERNS] and [CURVES] sections, integers used as names of list elements are backquoted according to the default behavior in R. So if the .inp file has a pattern "1" this pattern will appear as element '1' in the list that is returned. A warning is issued in this case.

#### Value

Returns an epanet.inp S3 object with elements of the following names and types corresponding to sections of the .inp file. Sections missing from the .inp file have a value of NULL.

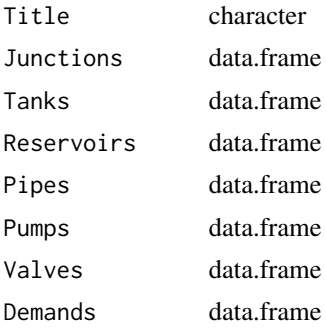

16 read.inp

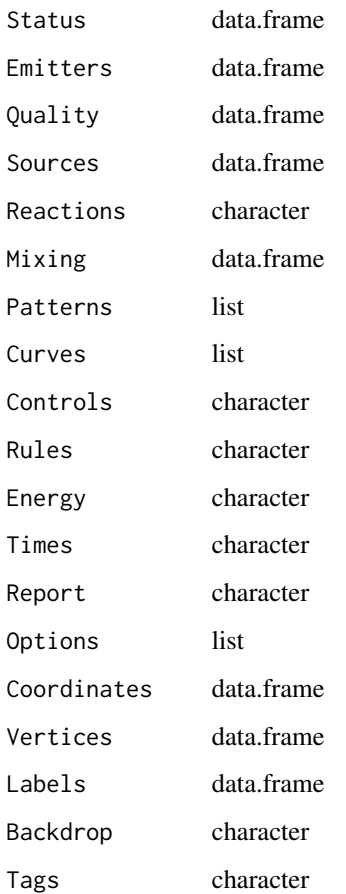

# References

Rossman, L. A. (2000). Epanet 2 users manual. US EPA, Cincinnati, Ohio. http://nepis.epa.gov/Adobe/PDF/P1007WWU.pdf

# Examples

```
# path to Net1.inp example file included with this package
inp <- file.path( find.package("epanetReader"), "extdata","Net1.inp")
#read the network file into R
n1 <- read.inp(inp)
summary(n1)
names(n1)
summary(n1$Junctions)
summary(n1$Pipes)
plot(n1)
```
<span id="page-16-1"></span><span id="page-16-0"></span>read.msxrpt *Read msx results*

# Description

reads an Epanet-msx .rpt file into R

# Usage

```
read.msxrpt(file)
```
#### Arguments

file the name of the file to read

# Details

Specify the needed outputs from an Epanet-msx simulation in the [REPORT] section of the .msx file to create reports for reading with with this function.

The function returns an S3 object (list) with a data.frame for node results and data.frame for link results. These data.frames contain results from all the time periods to facilitate time series plots.

#### Value

Returns an epanetmsx.rpt S3 object .

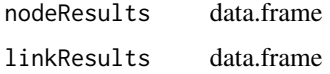

# References

Shang, F., Uber, J.G., Rossman, L.A. (2011) EPANET Multi-species Extension User's Manual. US Environmental Protection Agency, Cincinnati.

#### Examples

```
# path to example file included with this package
msr <- file.path( find.package("epanetReader"), "extdata","example.rpt")
#read the results into R
x <- read.msxrpt(msr)
names(x)
summary(x)
plot(x)
```
<span id="page-17-1"></span><span id="page-17-0"></span>

#### Description

reads an Epanet .rpt file into R

#### Usage

read.rpt(file)

# Arguments

file the name of the file to read

#### Details

add lines "Page 0", "Links All" and "Nodes All" to the [REPORT] section of the .inp file to output info to read in with this function

In contrast to the treatment of .inp files, data from .rpt files is stored using a slightly different structure than the .rpt file. The function returns an object (list) with a data.frame for node results and data.frame for link results and a data.frame for energy usage. The node and link results data frames contain results from all the time periods to facilitate time series plots.

# Value

Returns an epanet.rpt S3 object with two data.frame elements.

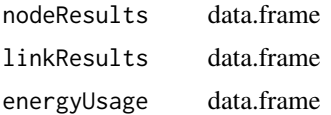

#### References

Rossman, L. A. (2000). Epanet 2 users manual. US EPA, Cincinnati, Ohio. http://nepis.epa.gov/Adobe/PDF/P1007WWU.pdf

#### Examples

```
# path to Net1.rpt example file included with this package
rpt <- file.path( find.package("epanetReader"), "extdata","Net1.rpt")
n1r <- read.rpt(rpt)
summary(n1r)
names(n1r)
```
#Results for a chosen time period can be retrieved using the subset function. subset(n1r\$nodeResults, Timestamp == "0:00:00")

```
# time series plot for a nodal value
plot( Chlorine ~ timeInSeconds,
      data = subset(n1r$nodeResults, ID == "22"))
# Plotting the epanet.rpt object itself gives a map.
# Note that the object created from the .inp file is required.
inp <- file.path( find.package("epanetReader"), "extdata","Net1.inp")
n1 <- read.inp(inp)
plot( n1r, n1)
# Energy Usage table
print(n1r$energyUsage)
```
read\_lines\_wrapper *Read lines wrapper*

# Description

Wrapper function for different implementations of readlines functions

#### Usage

```
read_lines_wrapper(file)
```
#### **Arguments**

file the name of the file to read

#### Details

calls Kmisc::readlines if available and base::readLines otherwise

#### Value

character vector where each entry corresponds to a line in the file.

sparkline *Sparkline*

#### Description

Create sparkline object by extracting from a data frame

#### Usage

sparkline(df, id.var, ID, yvar, xvar)

<span id="page-19-0"></span>20 sparklineTable sparklineTable

# Arguments

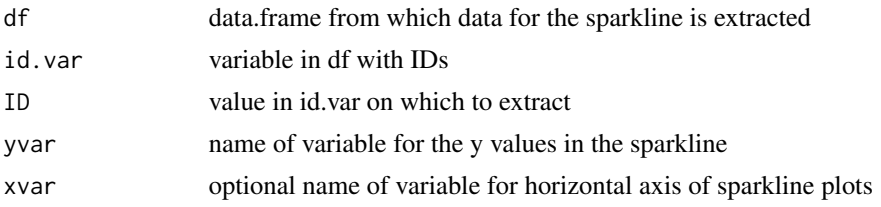

# Details

Creates an object with info for a single sparkline by extracting from a data.frame. The function works on data.frames with one column of ID variables and possibly several columns of other variables. The main use is as a helper function for building up a [sparklineTable.](#page-19-1)

#### Examples

```
## look at the names in the built-in data set Theoph
names(Theoph)
## make sparkline object for the concentration over time in subject 2
sl <- sparkline(df= Theoph, id.var = 'Subject', ID = 2, yvar='conc', xvar = 'Time')
plot(sl)
```

```
sparklineTable Sparkline Table
```
# Description

Create S3 object of data for table of sparklines

# Usage

```
sparklineTable(df, row.var, col.vars, xvar = NULL, xrange.labels = NULL)
```
# Arguments

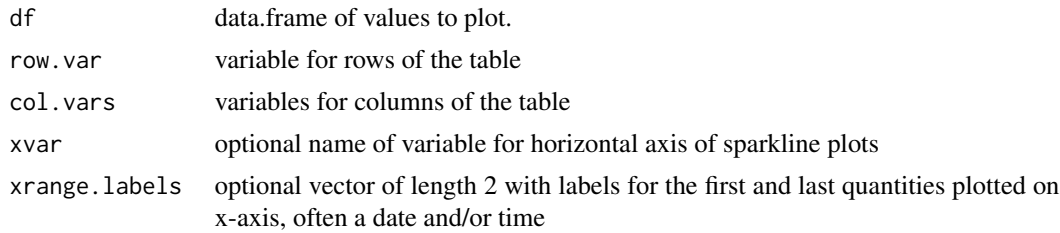

# See Also

plotSparklineTable

# <span id="page-20-0"></span>Description

Summarizes the network by printing the Title of the network and the number of each type of elements.

#### Usage

## S3 method for class 'epanet.inp' summary(object, ...)

# Arguments

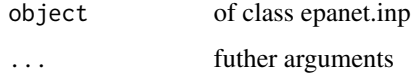

summary.epanet.rpt *Summary of Epanet Simulation Results*

#### Description

Provides a basic summary of simulation results

# Usage

```
## S3 method for class 'epanet.rpt'
summary(object, ...)
```
#### Arguments

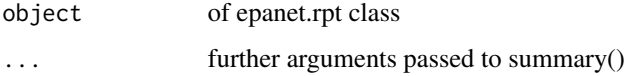

#### Details

Summary of pipe results shows positive and negative values of flow but only positive values of velocity as in the rpt file.

<span id="page-21-0"></span>summary.epanetmsx.rpt *Summary of Epanet-msx Simulation Results*

#### Description

Provides a basic summary of simulation results

# Usage

```
## S3 method for class 'epanetmsx.rpt'
summary(object, ...)
```
# Arguments

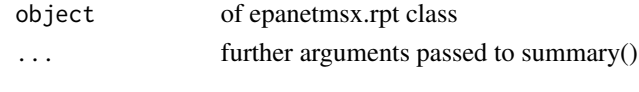

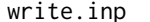

```
write.inp Write .inp file
```
# Description

Write an epanet.inp object to a file

# Usage

write.inp(x, file)

# Arguments

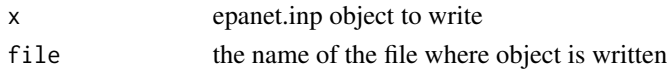

#### Details

Writes an epanet.inp object to a file suitable for simulation with EPANET.

# Value

nothing

# Examples

```
write.inp(Net1, "Net1-fromR.inp")
n1 <- read.inp("Net1-fromR.inp")
all.equal(Net1, n1)
```
# <span id="page-22-0"></span>Index

```
binBreaker, 2
epanet.inp (read.inp), 15
epanetDefaultOptions, 3
epanetmsx.rpt (read.msxrpt), 17
epanetReader, 3
epanetReader-package (epanetReader), 3
expandedLinkTable, 4
is.epanet.inp, 4
is.epanet.rpt, 5
is.epanetmsx.rpt, 5
is.expandedLinkTable, 5
is.sparkline, 6
is.sparklineTable, 6
Net1, 6
Net1rpt, 7
plot.epanet.inp, 7
plot.epanet.rpt, 8
plot.epanetmsx.rpt, 9
plot.expandedLinkTable, 9
plot.sparkline, 10
plot.sparklineTable, 11
plotElementsLegend, 11
plotInpLinks, 12
plotInpNodes, 12
plotSparklineTable, 13
print.summary.epanet.rpt, 14
print.summary.epanetmsx.rpt, 14
read.inp, 3, 6, 15
read.msxrpt, 3, 17
read.rpt, 3, 7, 18
read_lines_wrapper, 19
sparkline, 19
sparklineTable, 20, 20
summary.epanet.inp, 21
summary.epanet.rpt, 21
                                                write.inp, 22
```
summary.epanetmsx.rpt, [22](#page-21-0)